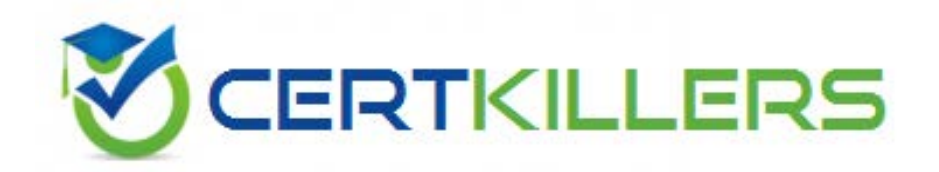

# **LOT-921 IBM**

IBM Websphere Portal 7.0 Migration and(R) Support

C. Single-node D. All of the above

# **Answer:** A

## **QUESTION:** 70

Adrian wants to enable a virtual portal for business process integration. Which task should he use to enable this feature?

- A. ConfigEngine.bat enable-virtual-wp.processintegration.config
- B. ConfigEngine.bat setup-vp.processintegration
- C. ConfigEngine.bat setup-vp-wp.processintegration.config
- D. ConfigEngine.bat enable-vp-wp.processintegration

#### **Answer:** C

#### **QUESTION:** 71

A portal administrator has added the IBM Syndicated Feed portlet to an existing page, which already has three other portlets. After making this change, users are complaining that the page is now taking too long to show. Which of the following actions can the administrator take to address this problem?

- A. Set the useClientSideRendering parameter of the IBM Syndicated Feed portlet to true.
- B. Disable URL checking in the Ajax proxy for RSS feed URLs.
- C. Go to the page properties and enable the server-side aggregation feature.
- D. Configure the IBM Syndicated Feed portlet to use Atom feeds instead of RSS feeds.

# **Answer:** A

## **QUESTION:** 72

A company is planning to migrate a portal server from V6.0 to V7.0. The server includes some custom Struts-based JSR168 portlets. Which of the following options is the best approach that the company should take for these custom portlets during the migration?

A. Update the Struts Portlet framework contained within the custom portlets

B. No changes necessary because WebSphere Portal V7.0 continues to support JSR168 Struts portlets.

C. Deploy the portlets on the V7.0 environment and run the convert-portlets tasks to update the Struts properties in the portlets.

D. Migrate the custom portlets to JSR286 because JSR168 is no longer supported in WebSphere Portal V7.0

#### **Answer:** A

#### **QUESTION:** 73

From a technical perspective, WebSphere Portal migration is

A. installing a 'fixpack' on an older release to get the latest features of the latest release.

B. installing a side by side instance of the new release, exporting the data from the older release and importing it into the new release

C. running the update installer on the older release to get it upto speed with the latest build

D. updating the WPS.ear file in AppServer with newer WPS.ear file

# **Answer:** B

#### **QUESTION:** 74

Which options are valid methods for a setting a page to use client-side rendering mode?

A. Use "Client-side rendering mode" via the Page properties

B. Use "Inherit Parent Render Mode" and set the parent page to use "Client-side rendering mode" via the Page properties

C. Set the page's metadata including render type and version via WebDAV using the following content model URL:

http://my\_server:portal\_port/wps/mycontenthandler/dav/contentmodel/wps.content.root/ metadata.p roperties

D. All of the above.

## **Answer:** D

#### **QUESTION:** 75

Which of the following statements describes correct usage of ISA Lite?

A. Install ISA on the portal server to help analyze site usage.

B. Install ISA to aid in diagnosis and resolution of problems related to WebSphere Portal.

C. Use ISA to browse through internal IBM support databases typically available only to IBM support.

D. Use ISA as a monitoring tool to alert the administrator when the portal server stops unexpectedly.

# **Answer:** B

# **QUESTION:** 76

How many different ways can tracing be enabled?

A. 0; tracing is enabled by default

B. 1; tracing can be enabled by using the WebSphere Application Server administrative console

C. 2; tracing can be enabled by using the WebSphere Application Server administrative console or by using the WebSphere Portal page named Enable Tracing.

D. 3; tracing can be enabled by using the WebSphere Application Server administrative console, the WebSphere Portal page named Enable Tracing, or by using the log.properties file.

# **Answer:** C

## **QUESTION:** 77

All of the following options can be selected using the Page Properties portlet to determine render mode, except which one?

- A. Default Theme Render mode
- B. Inherit Parent Render mode
- C. Client-Side Aggregation Rendering

D. Server-Side Aggregation - Rendering

# **Answer:** A

## **QUESTION:** 78

What level of debugging messages (also called traces) are turned on by default in WebSphere Portal V7.0?

- A. Informational
- B. Warning
- C. Error
- D. None; traces are turned off by default

**Answer:** D

# Download Full Version From https://www.certkillers.net

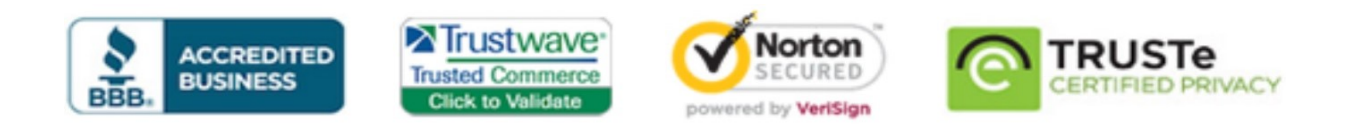

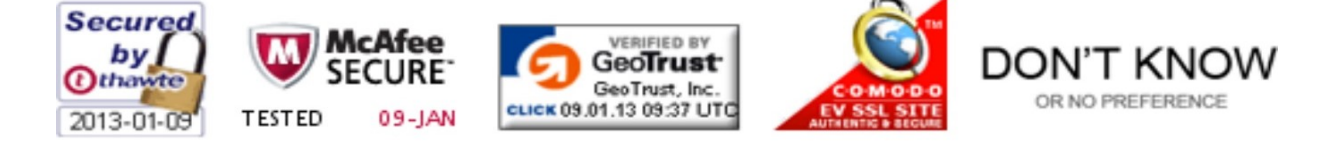

*Pass your exam at First Attempt....Guaranteed!*